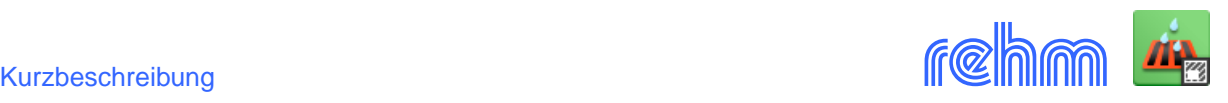

## **Programm RS 153**

**Das Programm RS 153 dient zur Ermittlung der Gewässerbelastung und ermöglicht alle Aufgabenbereiche des DWA - Merkblattes M 153 "Handlungsempfehlungen zum Umgang mit Regenwasser" komplett zu bearbeiten. Mit RS 153 werden die Regenabflüsse von befestigten Flächen unter Berücksichtigung der Einflüsse aus Luft, Gewässer und Abflussflächen bewertet. Um die Vorgaben des Merkblattes bezüglich Gewässerbelastung zu erfüllen, ist es gegebenenfalls notwendig, Maßnahmen zur Reduzierung derselben zu ergreifen. Mit dem Programm RS153 kann gemäß Anhang 2 des DWA - M 153 die Notwendigkeit der Behandlungsmaßnahmen dokumentiert und deren Umfang festgelegt werden.**

## **Grundlagen**

Das Merkblatt enthält Empfehlungen zur mengen- und gütemäßigen Behandlung von Regenwasser in modifizierten Entwässerungssystemen oder in Trennsystemen. Es werden, folgende Zusammenhänge untersucht:

- 1) Verschmutzung und Menge des Regenwassers je nach Nutzung und Belag der Herkunftsfläche
- 2) Schutzbedürfnis des Grundwassers
- 3) Schutzbedürfnis der oberirdischen Gewässer
- 4) daraus abgeleitet die gegebenenfalls erforderliche Regenwasserbehandlung vor einer Versickerung oder vor einer Einleitung in oberirdische Gewässer.

Mit Hilfe vereinfachter Bewertungsverfahren kann die Belastung von unter- und oberirdischem Wasser durch Regenwasser von Dachflächen und von Verkehrsflächen für Fußgänger, Radfahrer und Kraftfahrzeuge qualitativ und quantitativ berücksichtigt werden. Dem Merkblatt zu Folge ist ein wirkungsvoller Schutz der Gewässer vor übermäßigen Belastungen zu erwarten, wenn die notwendige Regenwasserbehandlung nach Maßgabe des Merkblattes M153 erfolgt.

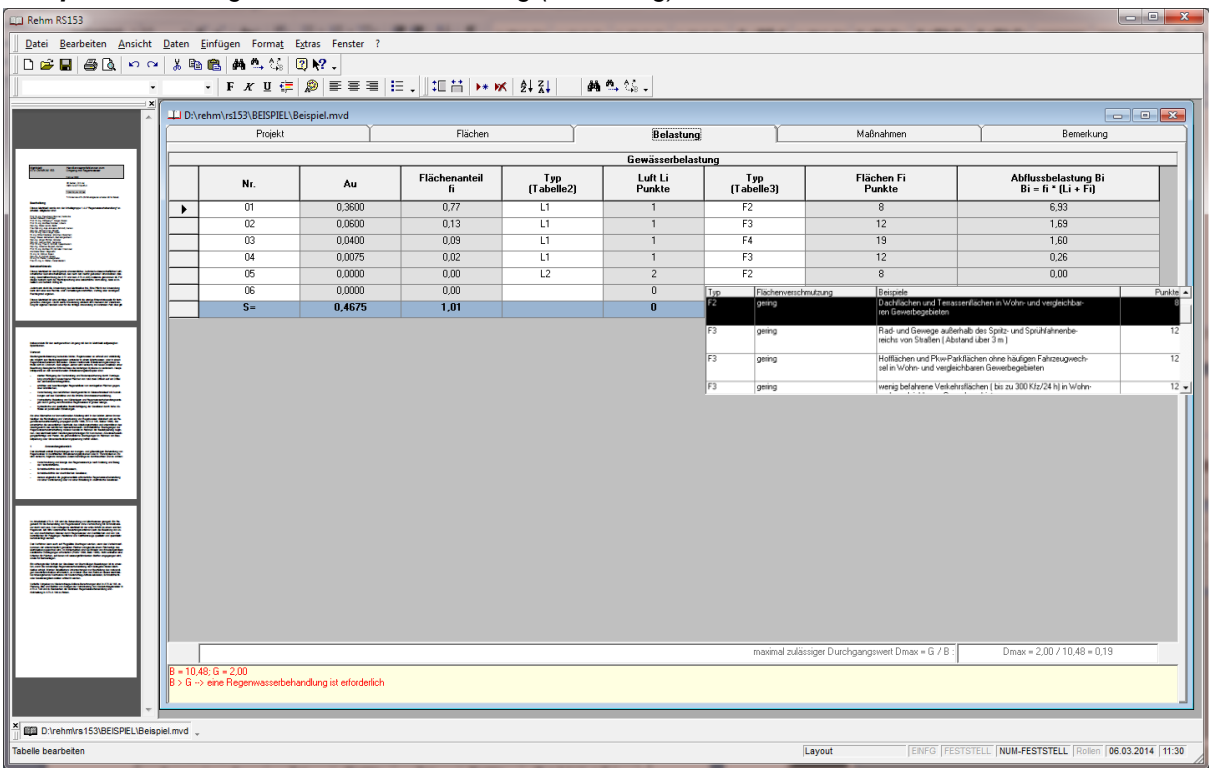

## *Beispiel: Ermittlung der Gewässerbelastung (Belastung)*

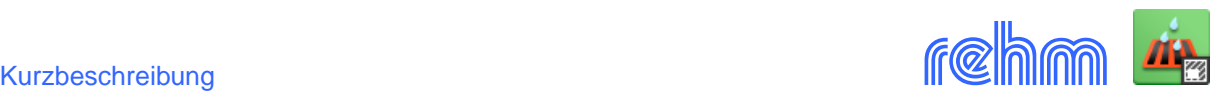

Mit Hilfe von empfohlenen mittleren Abflussbeiwerten aus Tabelle 2 wird unter Berücksichtigung der Befestigungsart die maßgebende undurchlässige Fläche ermittelt. Sie ergibt sich aus der Summe aller angeschlossenen Teilflächen, multipliziert mit dem zugehörigen mittleren Abflussbeiwert. Über das vorgegebene Bewertungsverfahren wird dann die qualitative Gewässerbelastung ermittelt.

Die Datenerfassung erfolgt in Tabellenform. Für die verschiedenen Parameter stehen jeweils Suchund Auswahlfenster zur Verfügung. Alle Tabellen des Merkblattes sind in das Programm RS153 integriert. Die komplette Bearbeitung - Erfassung, Bewertung und Berechnung - erfolgt interaktiv am Bildschirm.

Die Erfassung der detaillierten Projektbeschreibungen und der allgemeinen Erläuterungen erfolgt mit leistungsfähigen Textverarbeitungsprogrammen. Diese ermöglichen auch das Einfügen von Bildinformationen und die Gestaltung mit Formatierungen.

DWA - Merkblätter können, sofern diese im PDF-Format vorliegen, im Programmfenster eingeblendet werden. Dies bietet sich insbesondere zur Übernahme von Texten an. Die Bearbeitung der Vor- und Nachspanndateien erfolgt mit Word.

**Datenausgabe:** In Anlehnung an das DWA-Merkblatt M153, Anhang 2 werden Vorlagen (\*.dot) mitgeliefert. Die Berechnungsergebnisse werden generell über das Textverarbeitungsprogramm Word ausgegeben. Durch die Verwendung von Textmarken ist der Abdruck von Anwender individuell gestaltbar. Das nachfolgende Beispiel wurde mit dem Programm RS153 erstellt und entspricht inhaltlich als auch bezüglich Layout dem Beispiel Nr. 2 im Anhang 3 des Merkblattes M153.

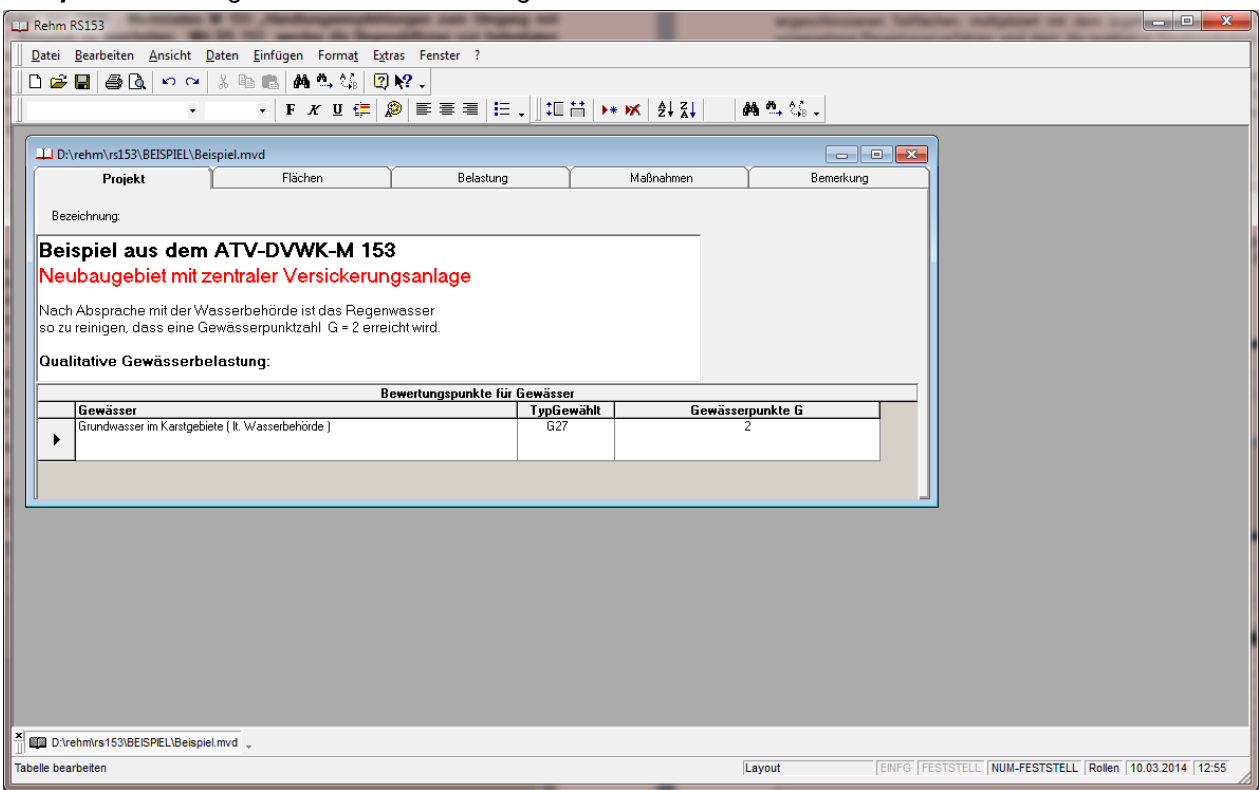

*Beispiel: Ermittlung der Gewässerbelastung*

Nachfolgend sind die einzelnen Arbeitsschritte (Reiter) abgebildet:

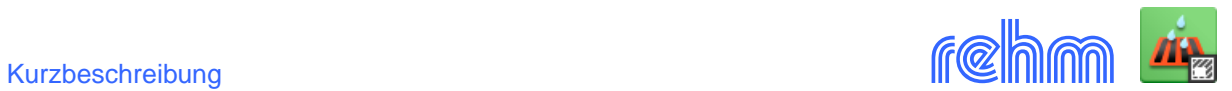

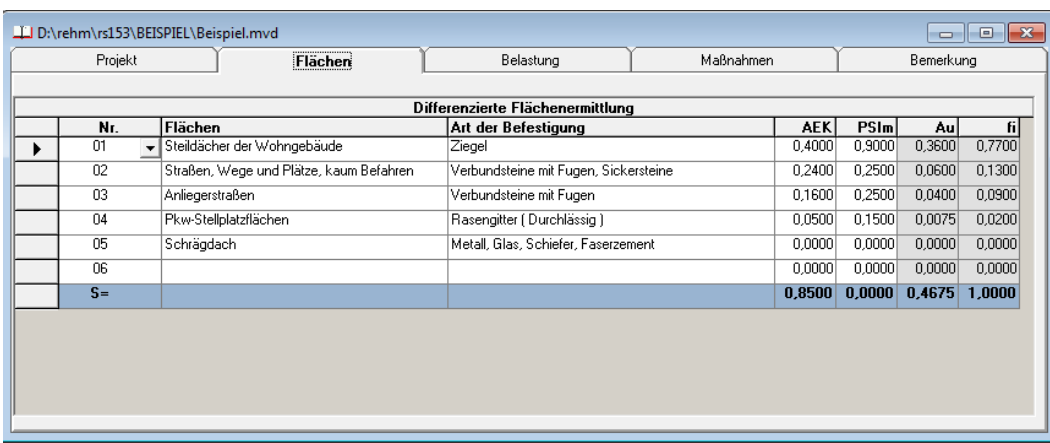

![](_page_2_Picture_28.jpeg)

![](_page_2_Picture_29.jpeg)

![](_page_2_Picture_30.jpeg)

![](_page_3_Picture_1.jpeg)

## *Beispiel: Ergebnisausgabe*

![](_page_3_Picture_221.jpeg)